### Border Gateway Protocol BGP4 et MP-BGP4 Section 1

#### AfNOG 2008

Rabat, 26-30 Mai 2008 aalain@trstech.net

1

3

### Border Gateway Protocol (BGP)

- Rappels : bases du routage
- Briques élémentaires
- Exercices
- Bases du protocole BGP
- Exercices
- Attributs de routes BGP
- Calcul du meilleur chemin
- Exercices

### Border Gateway Protocol (BGP)...

- Topologies typiques avec BGP
- Politiques de routage
- Exercices
- Redondance / Partage de charge
- Etat de l'art (BCP, Best Current Practices)

# Le routage : quelques bases

#### Routage IP

- Chaque routeur (ou machine) décide comment acheminer un paquet
- L'expéditeur n'a pas à connaître le chemin jusqu'à la destination
- L'expéditeur doit seulement déterminer le prochain saut (next-hop).
	- Ce processus est répété jusqu'à arriver à la destination
- La table de routage est consultée afin de déterminer le prochain saut

5

7

### Routage IP

• Routage par préfixe (Classless routing)

– une route est composée de

• la destination

0.0.0.0/0

- l'adresse du prochain routeur (next-hop)
- le masque de réseau permet de déterminer la taille de l'espace d'adressage concerné (-> préfixe)

6

- Choix du préfixe le plus long
	- pour une destination donnée, il faut prendre la route la plus spécifique (le préfixe le plus grand)
	- exemple: adresse destination 35.35.66.42 • la table de routage contient 35.0.0.0/8, 35.35.64.0/19 and

## Routage IP

- Route par défaut (default route)
	- indique où expédier un paquet si la table de routage ne contient pas une route spécifique
	- c'est une configuration courant : la plupart des machines disposent d'une (et une seule) route par défaut
	- autre nom : passerelle par défaut (default gateway)

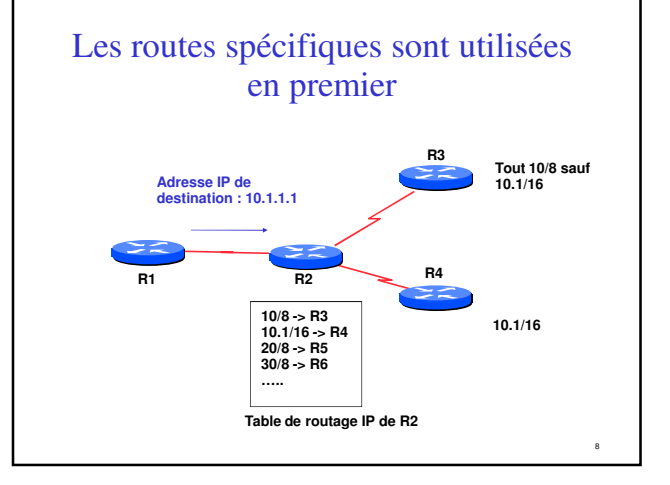

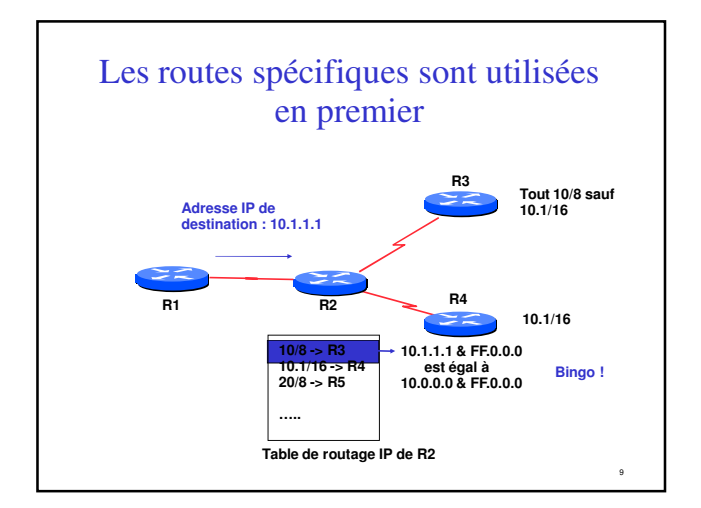

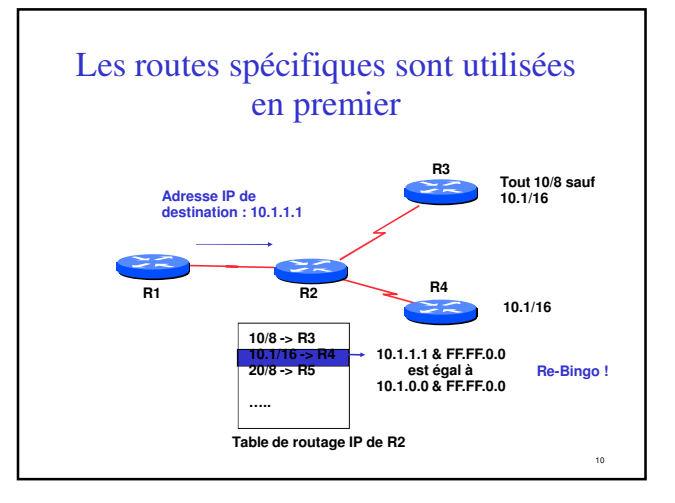

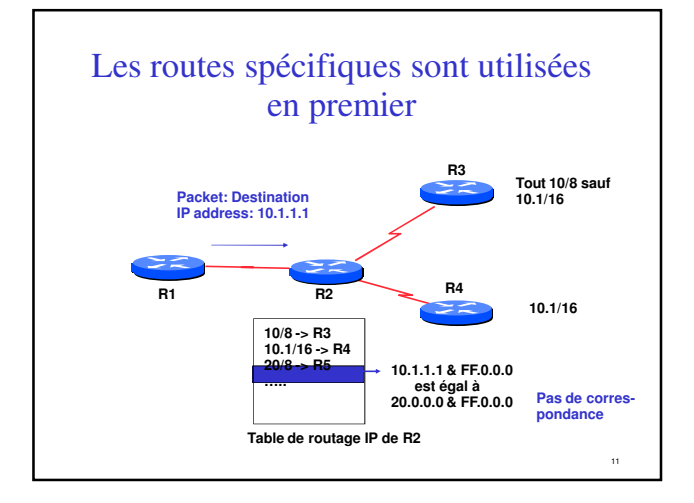

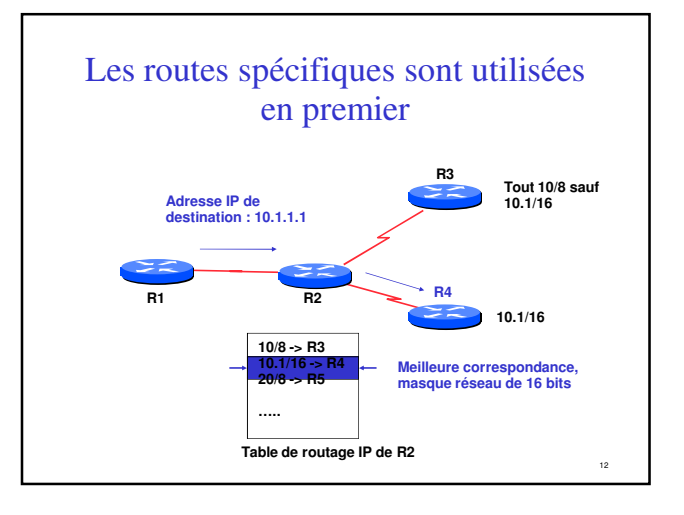

### Les routes spécifiques sont utilisées en premier

- On utilise toujours la route la plus spécifique (celle qui correspond au plus petit volume d'adresses IP)
- La route par défaut est notée 0.0.0.0/0
	- ce qui permet d'utiliser l'algorithme décrit ci-dessus

13

15

– Il y a toujours correspondance. C'est la route la moins spécifique.

### Routage dynamique

- Les routeurs déterminent leur table de routage automatiquement à partir des informations reçues des autres routeurs
- Les routeurs s'échangent les information de topologie en utilisant divers protocoles
- Les routeurs calculent ensuite un ou plusieurs "next-hops" pour chaque destination en essayant d'emprunter le meilleur chemin

14

16

### Table d'acheminement

- En anglais : forwarding table
- Permet de déterminer comment acheminer un paquet dans le routeur
- Construite à partir de la table de routage – Les meilleurs routes sont choisies dans la table de routage
- Effectue une recherche pour déterminer le prochain saut et l'interface de sortie
- Commute le paquet sur l'interface de sortie avec l'encapsulation adéquate (ex : PPP, FR, POS)

## Briques élémentaires

### Briques élémentaires

• Système autonome - Autonomous System (AS)

17

19

- Type de routes
- IGP/EGP
- DMZ (zone démilitarisée)
- Politique
- Trafic sortant
- Trafic entrant

### Système autonome (AS)

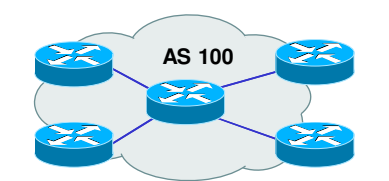

- Ensemble de réseaux partageant la même politique de routage
- Utilisation d'un même protocole de routage
- Généralement sous une gestion administration unique

18

• Utilisation d'un IGP au sein d'un même AS

### Système autonome (AS)...

- Caractérisé par un numéro d'AS
- Il existe des numéros d'AS privés et publics
- Exemples :
	- Prestataire de services Internet
	- Clients raccordés à plusieurs prestataires
	- Quiconque souhaite établir une politique de routage spécifique

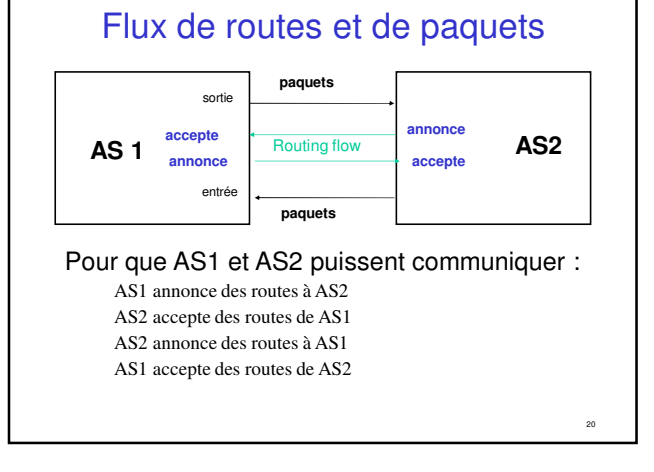

### Trafic en sortie

#### • Paquets qui quittent le réseau

- Choix de la route (ce que les autres vous envoient)
- Acceptation d'une route (ce que vous acceptez des autres)
- Politique et configuration (ce que vous faites des annonces des autres)

21

<sup>23</sup>

– Accords de transit et d'échange de trafic

#### Trafic entrant

• Paquets entrant dans votre réseau

#### • Ce trafic dépend de :

- Ce que vous annoncez à vos voisins
- Votre adressage et plan d'AS
- La politique mise en place par les voisins (ce qu'ils acceptent comme annonces de votre réseau et ce qu'ils en font)

#### Types de routes

- Routes statiques – configurées manuellement
- Routes "connectées
	- crées automatiquement quand une interface réseau est "active"
- Routes dites "intérieures"
	- routes au sein d'un AS
	- routes apprises par un IGP
- Routes dites "extérieures"
	- routes n'appartenant pas à l'AS local – apprises par un EGP

### Politique de routage

• Définition de ce que vous acceptez ou envoyez aux autes

– connexion économique, partage de charge, etc...

- Accepter des routes de certains FAI et pas d'autres
- Envoyer des routes à certains FAI et pas à d'autres
- Préferrer les routes d'un FAI plutôt que d'un autre

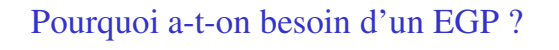

- S'adapter à un réseau de grande taille – hiérarchie
	- limiter la portée des pannes
- Définir des limites administratives
- Routage politique – contrôler l'accessibilité des préfixes (routes)

25

## Protocoles intérieurs vs. extérieurs

#### • Intérieurs (IGP)

- Découverte automatique – Confiance accordée aux
- routeurs de l'IGP
- Les routes sont diffusées sur l'ensemble des routeurs de l'IGP

#### • Extérieurs (EGP)

- Voisins explicitement déclarézs
- Connexion avec des réseaux tiers
- Mettre des limites administratives

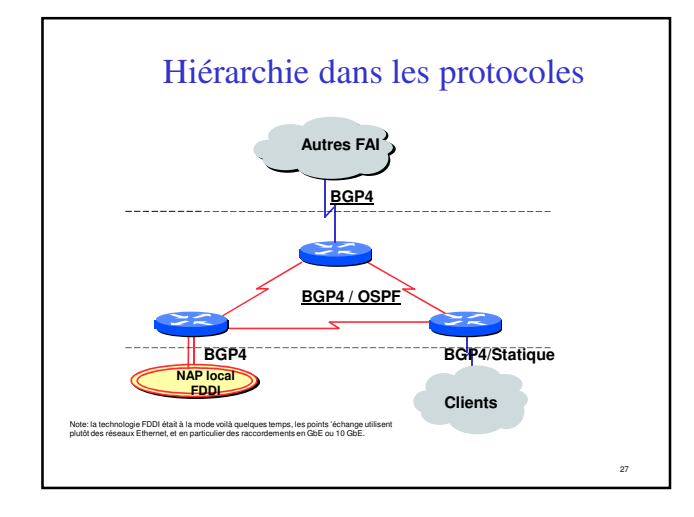

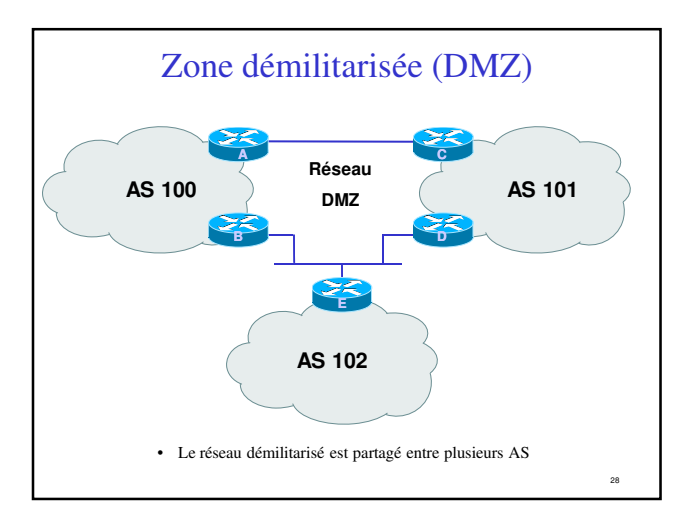

### Gestion de l'adressage (FAI)

- Il faut réserver des adresses IP pour son propre usage
- Des adresses IP sont également allouées aux clients
- Il faut prendre en considération la croissance de l'activité
- Le prestataire "upstream" attribuera les adresses d'interconnexion dans ses blocs

#### Bases de BGP

30

32

- Bases concernant le protocole
- Vocabulaire
- Messages

29

- Exploitation d'un routeur BGP
- Types de sessions BGP (eBGP/iBGP)
- Comment annoncer les routes

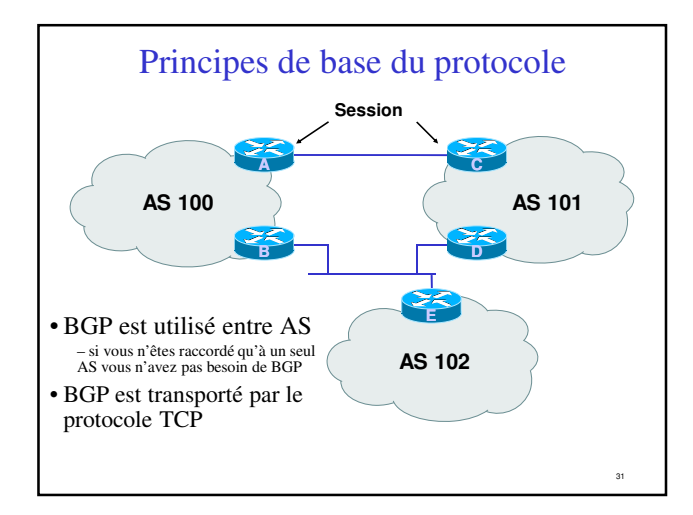

#### Principes de base (2)

- Les mises à jours sont incrémentielles
- BGP conserve le chemin d'AS pour atteindre un réseau cible
- De nombreuses options permettent d'appliquer une politique de routage

#### Vocabulaire

• Voisin (Neighbor)

- Routeur avec qui on a une session BGP
- NLRI/Préfixe
	- NLRI network layer reachability information
	- Informations concernant l'accessibilité (ou pas) d'une route (réseau + masque)

33

35

- Router-ID (identifiant de routeur) – Adresse IP la plus grande du routeur
- Route/Path (chemin)
	- Préfixe (NLRI) annoncé par un voisin

### Vocabulaire (2)

- Transit transport de vos données par un réseau tiers, en général moyennant paiement
- Peering accord bi-latéral d'échange de trafic – chacun annonce uniquement ses propres réseaux et ceux de ses clients à son voisin
- Default route par défaut, où envoyer un paquet si la table de routage de donne aucune information plus précise

34

### Bases de BGP ...

- Chaque AS est le point de départ d'un ensemble de préfixes (NLRI)
- Les préfixes sont échangés dans les sessions BGP
- Plusieurs chemins possibles pour un préfixe
- Choix du meilleur chemin pour le routage
- Les attributs et la configuration "politique" permettent d'influencer ce choix du meilleur chemin

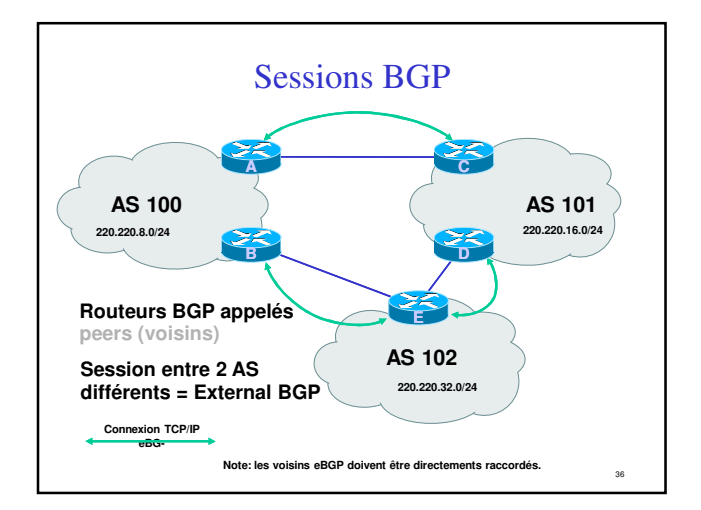

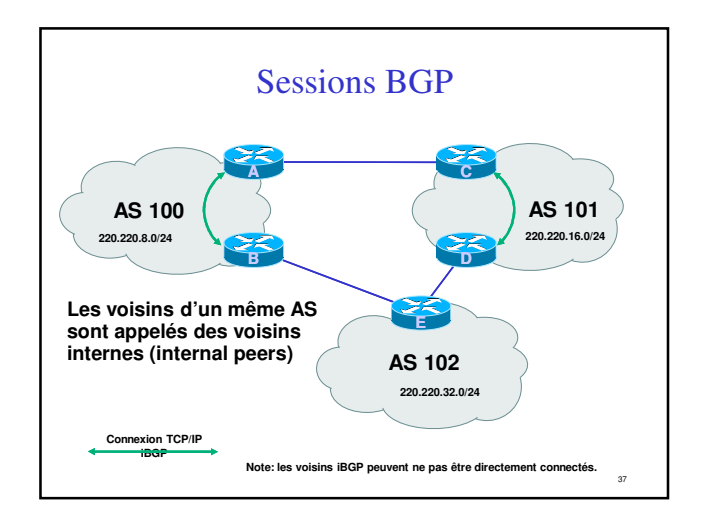

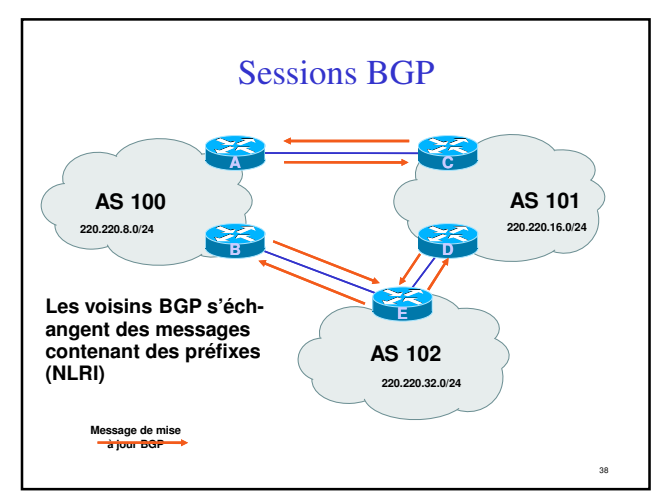

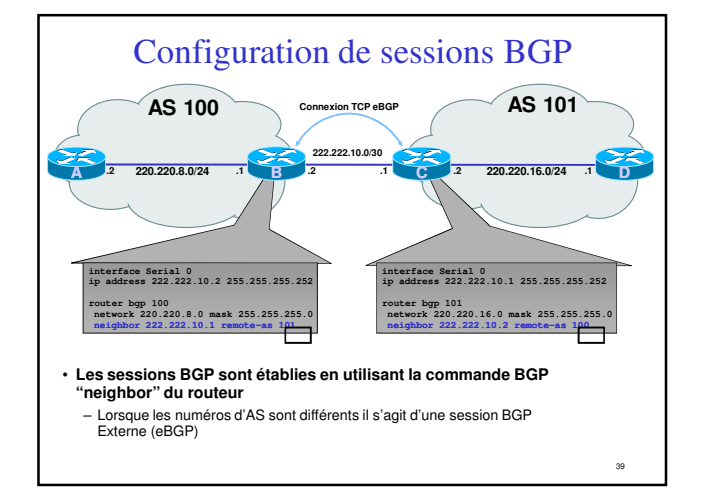

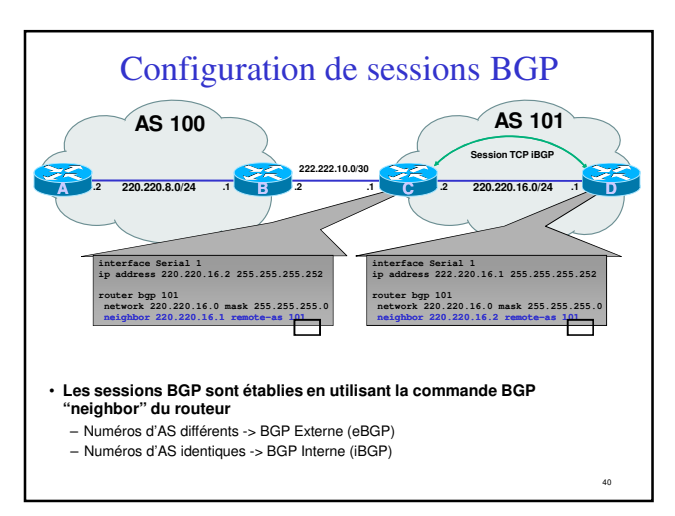

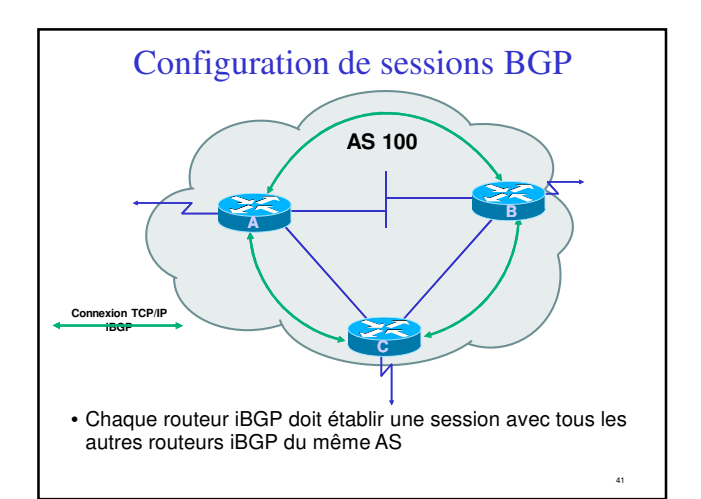

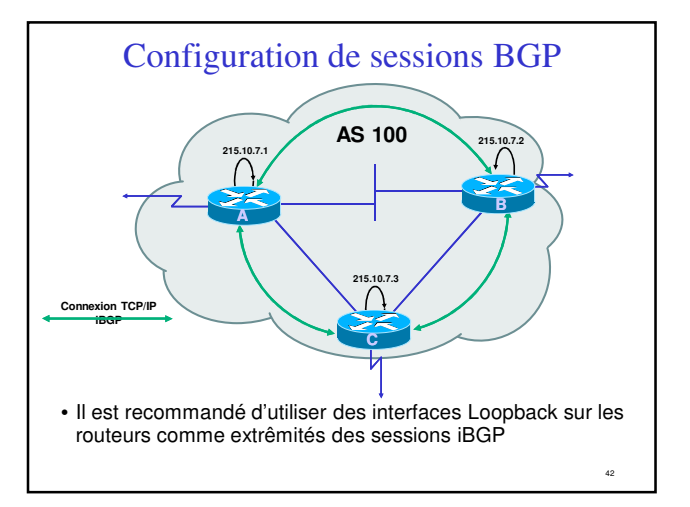

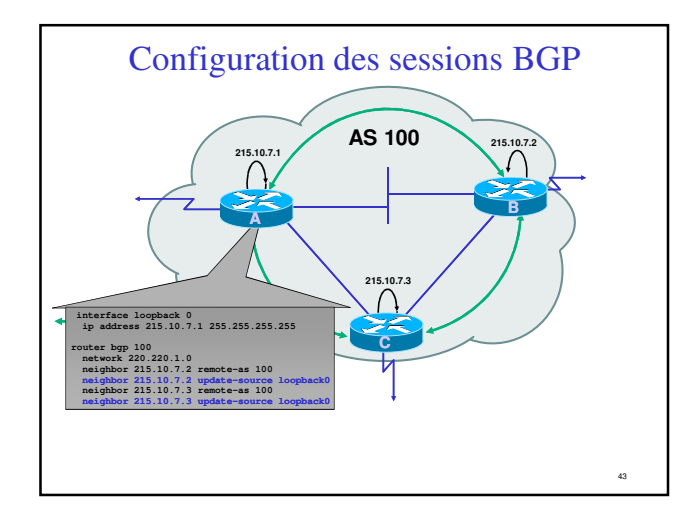

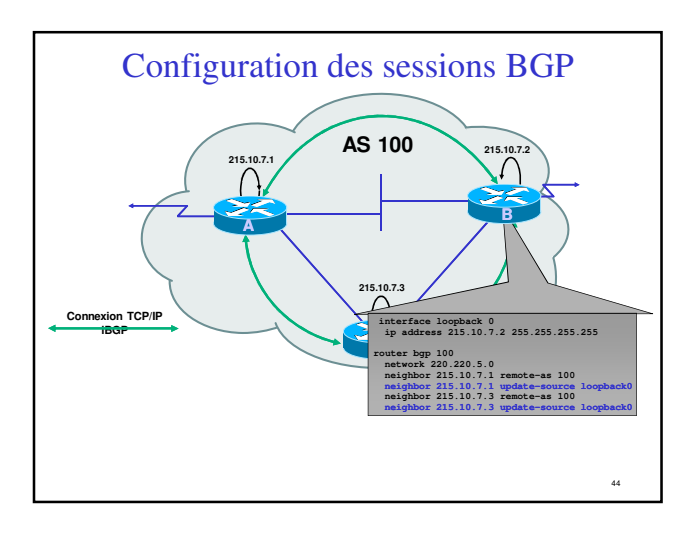

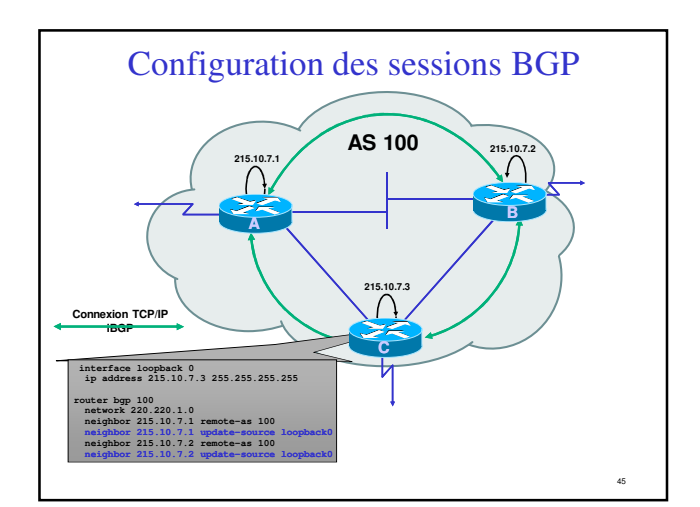

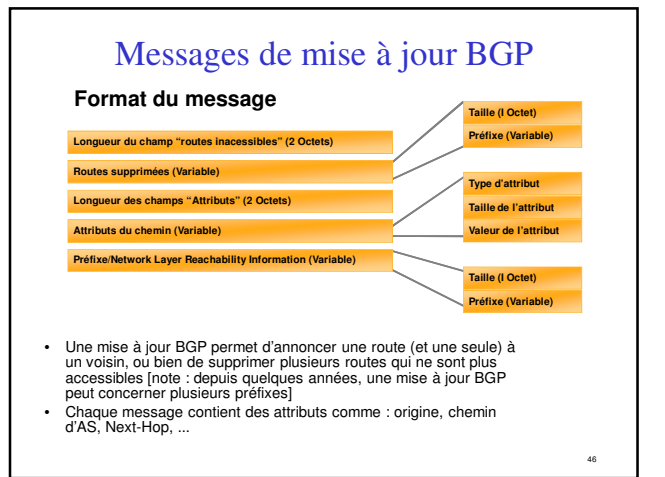

### Mises à jour BGP — Préfixes/NLRI

- NLRI = Network Layer Reachability Information = Préfixes
- Permet d'annoncer l'accessibilité d'une route
- Composé des informations suivantes :
	- Préfixe réseau
	- Longueur du masque

### Mise à jour BGP — Attributs

- Permet de transporter des informations liées au préfixe
	- Chemin d'AS

47

- Adresse IP du "next-hop"
- Local preference (préférence locale)
- Multi-Exit Discriminator (MED)
- Community (communauté)
- Origin (origine de la route)
- Aggregator (IP d'origine si aggrégation)

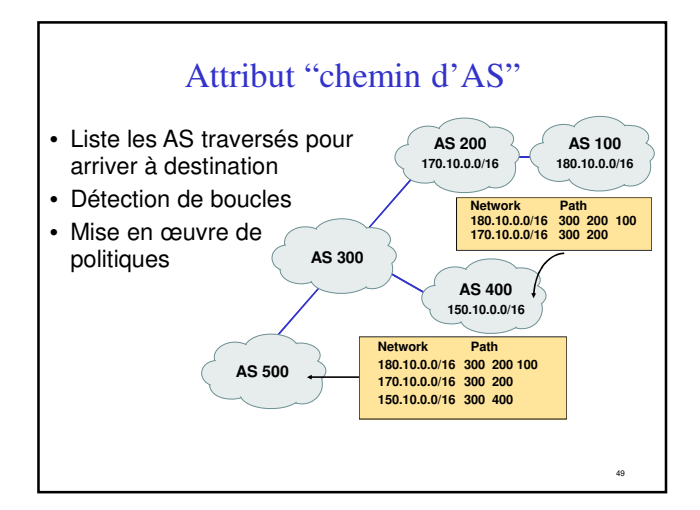

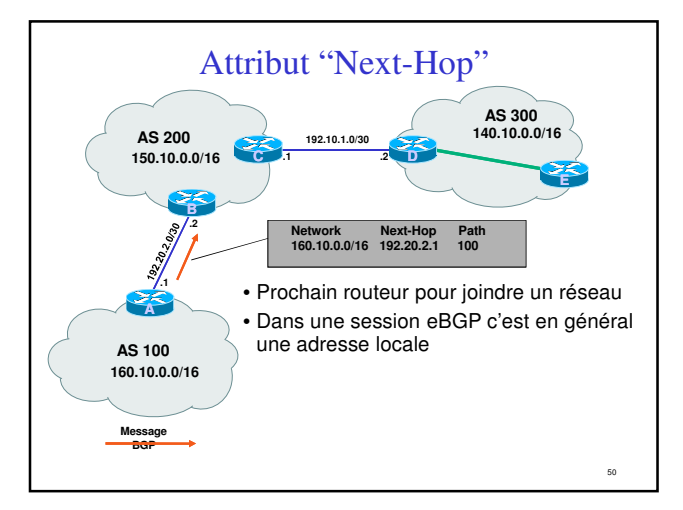

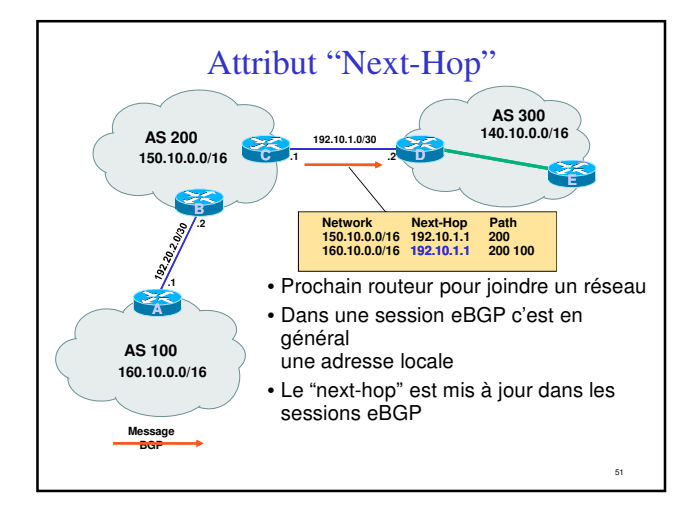

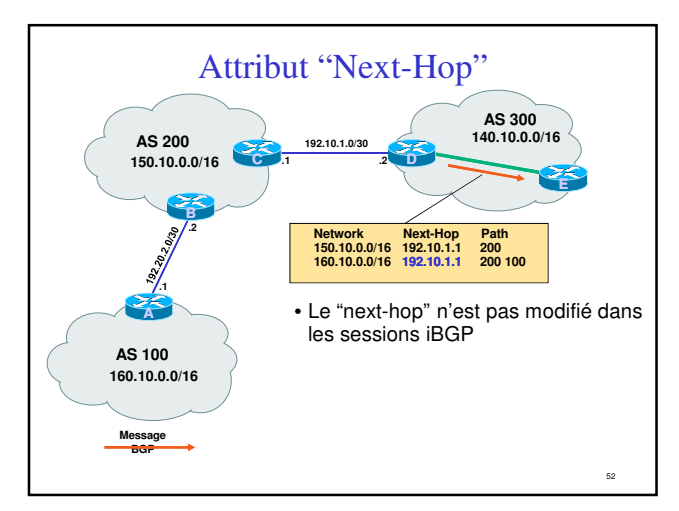

## Attribut "Next-Hop" (suite)

- Les adresses des "next-hops" doivent circuler dans l'IGP
- Recherche récursive des routes
- Permet de concevoir la topologie BGP indépendemment de la topologie physique du réseau
- En interne les bonnes décisions de routage sont faites par l'IGP

53

### Mises à jour BGP — Suppression de routes

- Permet de retirer un réseau de la liste des réseaux accessibles
- Chaque route supprimée est composée de : – son Préfixe
	- la longueur du masque

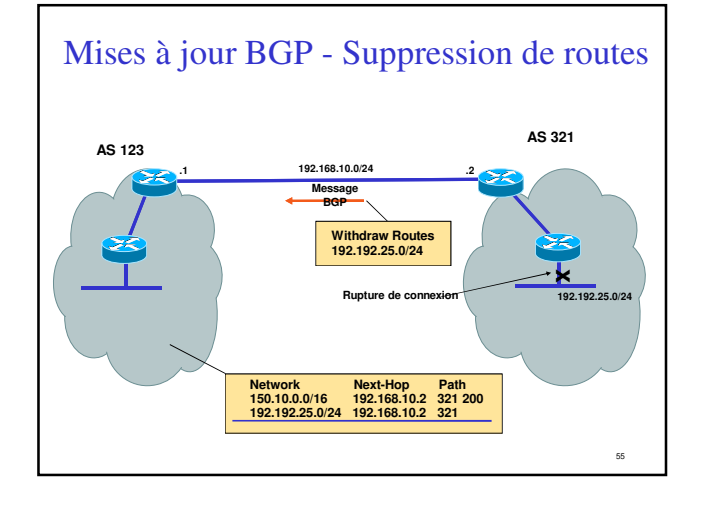

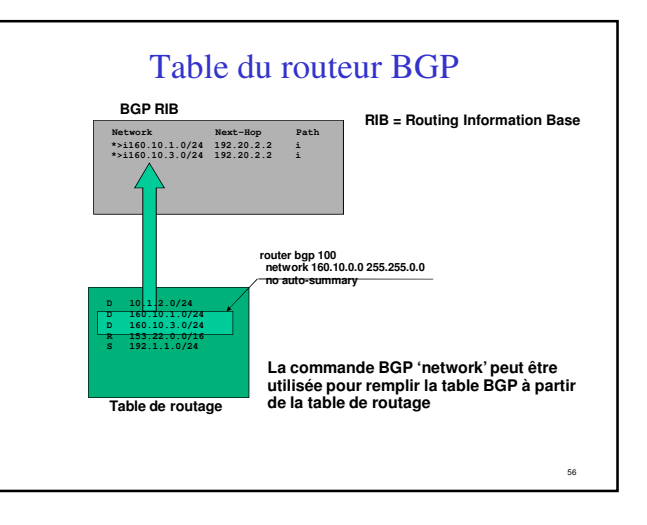

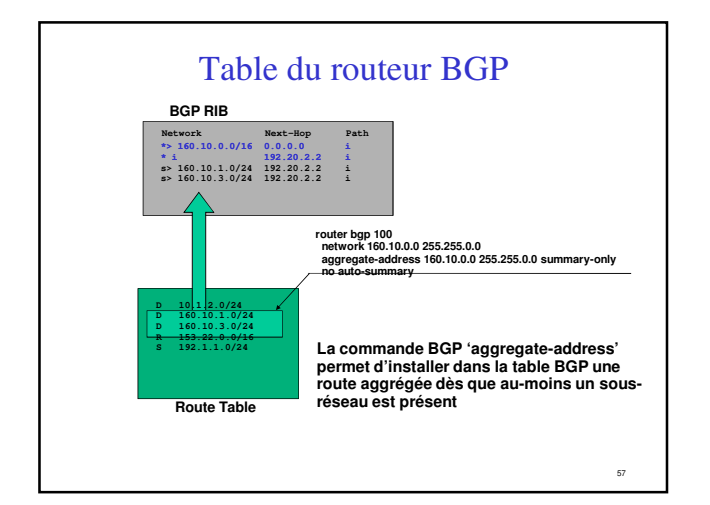

![](_page_14_Figure_1.jpeg)

![](_page_14_Figure_2.jpeg)

![](_page_14_Figure_3.jpeg)

![](_page_15_Figure_0.jpeg)

![](_page_15_Figure_1.jpeg)

![](_page_15_Figure_2.jpeg)

#### MP-BGP:MultiProtocol BGP(2)

• Les routeurs utilisent la négociation de capacités pour signaler leur support du MP-BGP – RFC3392

65

67

- Utilise deux nouveaux attributs BGP
	- MP\_REACH\_NLRI
	- MP\_UNREACH\_NLRI

Configuration de BGP

#### Commandes BGP de base(1)

#### **Configuration**

**router bgp** *<AS-number>* **no bgp default ipv4-unicast**

**address-family ipv6 neighbor <ipv6 address> remote-as <as-number> neighbor** <ipv6 address> **activate exit-address-family**

**address-family ipv4 neighbor <ipv4 address> remote-as <as-number>** neighbor <u><ipv4 address></u> activate **exit-address-family**

#### Commandes BGP de base(2)

#### **Consultation d'information**

**show bgp ipv4 unicast summary show bgp ipv4 unicast neighbors**

**show bgp ipv6 unicast summary show bgp ipv6 unicast neighbors**

**show bgp all unicast summary show bgp all unicast neighbors**

68

![](_page_17_Figure_0.jpeg)

• Cela peut se faire de deux grandes manières – "redistribute static" (redistribuer les routes statiques) – utiliser la commande BGP "network"

69

71

#### Pour insérer une route...

- Commande *network* ou redistribution **network** *<ipaddress>* **mask** *<netmask>* **redistribute** *<protocol name>*
- Il faut que la route soit présente dans la table de routage du routeur pour qu'elle soit insérée dans la table BGP

## Utilisation de "redistribute static"

- Exemple de configuration
	- router bgp 109 redistribute static
	- ip route 198.10.4.0 255.255.254.0 serial0
- La route statique doit exister avant que la redistribution ne fonctionne
- L'origine de la route sera "*incomplete*", mais il est possible de le changer avec une "route-map"
- A utiliser avec prudence !

### Utilisation de "redistribute"

- Attention avec les redistributions
	- redistribute <protocole> signifie que toutes les routes du <protocole> seront transférées dans le protocole courant
	- cette solution doit être contrôlée (volumétrie)
	- à éviter dans la mesure du possible
	- préférer l'utilisation de "route-maps" et avec un contrôle administratif très strict

## Utilisation de la commande "network"

- Exemple de configuration network 198.10.4.0 mask 255.255.254.0 ip route 198.10.0.0 255.255.254.0 serial 0
- La route doit être présente dans la table de routage pour qu'il y ait une annonce BGP
- Origine de la route : IGP

#### Aggrégats et routes vers Null0

- Rappel : la route doit exister dans la table de routage pour être annoncée via BGP router bgp 1
	- network 198.10.0.0 mask 255.255.0.0 ip route 198.10.0.0 255.255.0.0 null0 250
- Une route vers "null0" est souvent utilisée pour faire de l'aggrégation
	- destination en dernier ressort pour le préfixe
	- distance de 250 pour être sûr d'être le dernier choix

74

• Très pratique pour la stabilité de la route – il ne peut y avoir de "flap" !

### Choix pour les sessions iBGP • Les sessions iBGP ne doivent pas être liées à la topologie du réseau

- L'IGP transporte les adresses de Loopback **router ospf** *<ID>*
	- **network** <loopback-address> **0.0.0.0 area 0**
- Utiliser les adresses Loopback pour les sessions iBGP **router bgp** *<AS1>*

```
neighbor <x.x.x.x> remote-as <AS1>
```

```
neighbor <x.x.x.x> update-source loopback0
```